# **Обработка массива целых чисел из файла**

35 мин высокий уровень

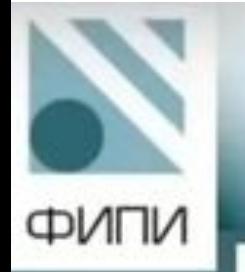

# Модель КИМ ЕГЭ 2022г.

- √ Проект опубликован на официальном сайте ФИПИ
- Планируется ежегодное обновление сюжетов отдельных заданий с кратким ответом при сохранении тематики и спецификации
- В обязательном порядке обновляется сюжет заданий 26, 27 высокого уровня сложности при сохранении тематики, спецификации и системы оценивания

Р-00 (демо-2021). Системный администратор раз в неделю создаёт архив пользовательских файлов. Однако объём диска, куда он помещает архив, может быть меньше, чем суммарный объём архивируемых файлов. Известно, какой объём занимает файл каждого пользователя. По заданной информации об объёме файлов пользователей и свободном объёме на архивном диске определите максимальное число пользователей, чьи файлы можно сохранить в архиве, а также максимальный размер имеющегося файла, который может быть сохранён в архиве, при условии, что сохранены файлы максимально возможного числа пользователей.

Входные данные. В первой строке входного файла 26. txt находятся два числа: S - размер свободного места на диске (натуральное число, не превышающее 100 000) и N - количество пользователей (натуральное число, не превышающее 10000). В следующих N строках находятся значения объёмов файлов каждого пользователя (все числа натуральные, не превышающие 100), каждое в отдельной строке. Запишите в ответе два числа: сначала наибольшее число пользователей, чьи файлы могут быть помещены в архив, затем максимальный размер имеющегося файла, который может быть сохранён в архиве, при условии, что сохранены файлы максимально возможного числа пользователей.

#### Пример входного файла:

При таких исходных данных можно сохранить файлы максимум двух пользователей. Возможные объёмы этих двух файлов 30 и 40, 30 и 50 или 40 и 50. Наибольший объём файла из перечисленных пар - 50, поэтому ответ для приведённого примера:

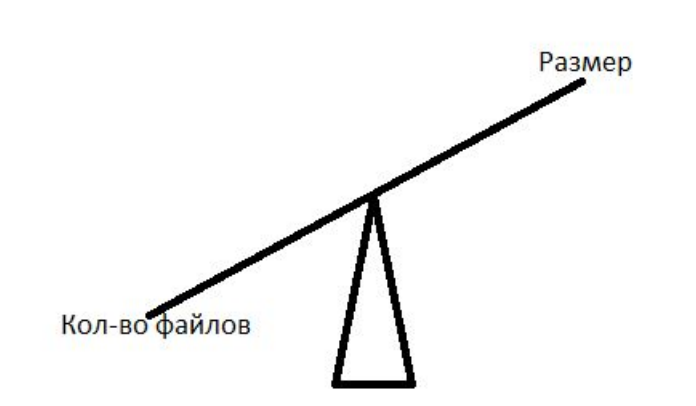

Если мы хотим сохранить много файлов, то размер файликов должен быть как можно меньше

Если мы хоть сохранить большие файлы, то их кол-во будет меньше

#### $(\textcolor{blue}{\leftarrow})$ Открыть Сведения Х ] Открытие документа  $\times$ Создать ■ « ЕГЭ » 2021-2022 » Алгоритмизация и программирование » 26 » 26data О Поиск в: 26data  $\leftarrow$  $\vee$   $\wedge$  $\vee$  0 Открыть **BEE THE**  $\Omega$ Упорядочить ▼ Новая папка Сохранить **Рабочий стол** А Имя Дата изменения Тип Размер Сохранить как **В. Локальный дис** Нет элементов, удовлетворяющих условиям поиска. Покальный дис Печать **моя флешка** (Е: Общий доступ Inform\_Test (\\tl Work (\\tlserver) Экспорт share (\\tlserver) Опубликовать моя флешка (E:) **A HUILLE** Закрыть MP<sub>3</sub> Scratch Учетная Базы 9 класс запись ЕГЭ Параметры журнал Все файлы Excel (\*.xl\*;\*.xlsx;\*.> ∨ Имя файла: Все файлы (\*,\*) Сервис • Bce файлы Excel (\*.xl\*;\*.xlsx;\*.xlsm;\*.xlsb;\*.xlam;\*.xltx;\*.xltm;\*.xl;\*.xltm;\*.mhml;\*.mht;\*.mhtml;\*.xml;\*.xla;\*.xlm;\*.xlw;\*.odc;\*.ods) Файлы Excel (\*.xl\*;\*.xlsx;\*.xlsm;\*.xlsb;\*.xlam;\*.xltx;\*.xltm;\*.xls;\*.xla;\*.xlt;\*.xlm;\*.xlw) scale TOU.XIS 27 Все веб-страницы (\*.htm;\*.html;\*.mht;\*.mhtml) 固 Рабочий стол » Old » Desktop » Мурзина » ЕГЭ » ПРОБНИК ЕГЭ Файлы XML (\*.xml) Teкстовые файлы (\*.prn;\*.txt;\*.csv) 口 Копия 9-140.xls 26 Все источники данных (\*.odc;\*.udl;\*.dsn;\*.mdb;\*.mde;\*.accdb;\*.accde;\*.dbc;\*.iqy;\*.dqy;\*.rqy;\*.cub;\*.atom;\*.atomsvc) Y: » Pupil\_13 Базы данных Access (\*.mdb;\*.mde;\*.accdb;\*.accde) Файлы Query (\*.iqy;\*.dqy;\*.oqy;\*.rqy) 鄙 OTBETbl.xls 26 Файлы dBase (\*.dbf) E: » EF3 » 2021-2022 Макросы Microsoft Excel 4.0 (\*.xlm;\*.xla) Книги Microsoft Excel 4.0 (\*.xlw)  $=$ Мое расписание.xlsx × 26 Листы (\*.xlsx;\*.xlsm;\*.xlsb;\*.xls) Рабочий стол Рабочие области (\*.xlw) ■ Шаблоны (\*.xlbx;\*.xltm;\*.xlt)  $18-9x$ <sup>25</sup> Надстройки (\*.xlam;\*.xla;\*.xll) C: » Users » User » Downloads Панели инструментов (\*.xlb) Файлы SYLK (\*.slk) Совсем давно Формат обмена данными (\*.dif) Резервные копии (\*.xlk:\*.bak) E scale100.xls 国 20 Электронная таблица OpenDocument (\*.ods) Рабочий стол » Old » Desktop » Мурзина » ПРОБНИК ЕГЭ

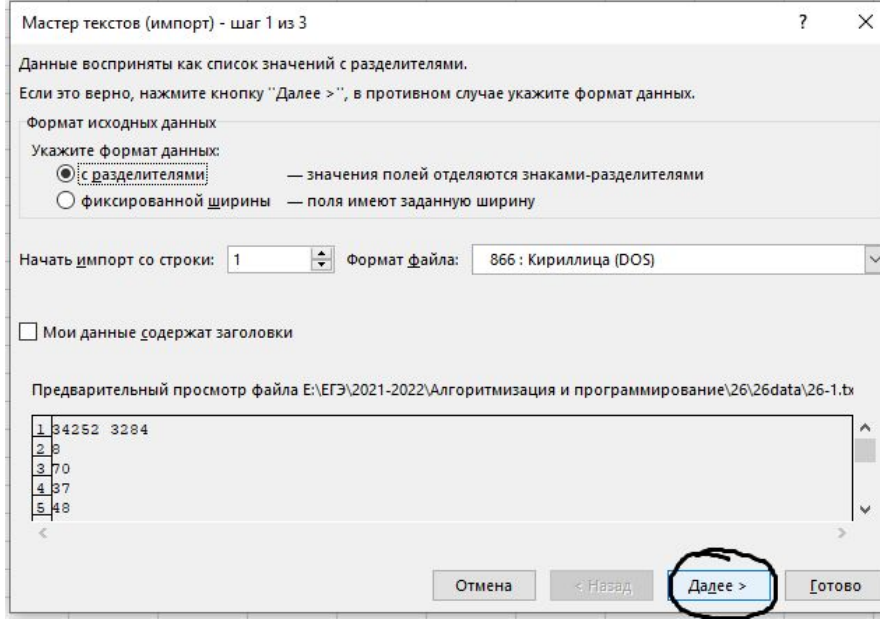

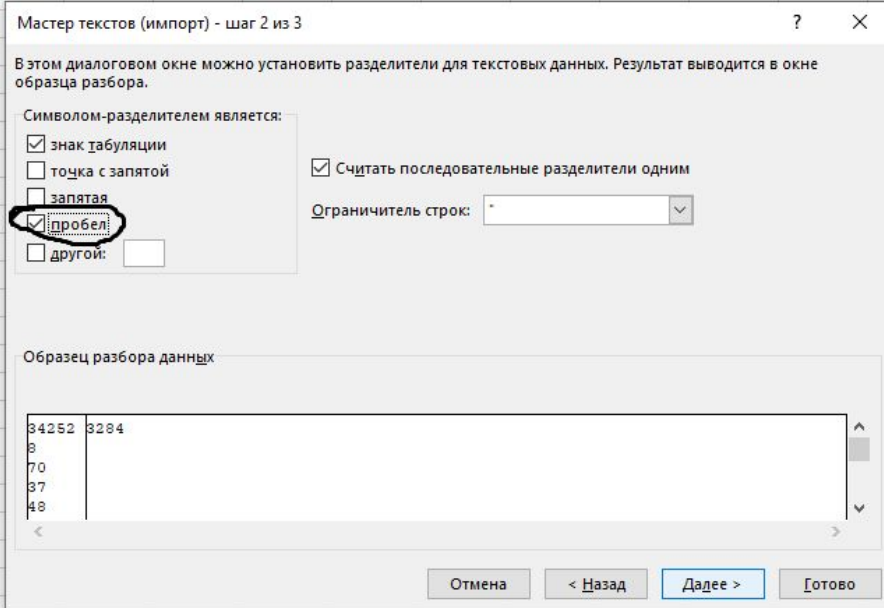

Потом ДАЛЕЕ --- ГОТОВО

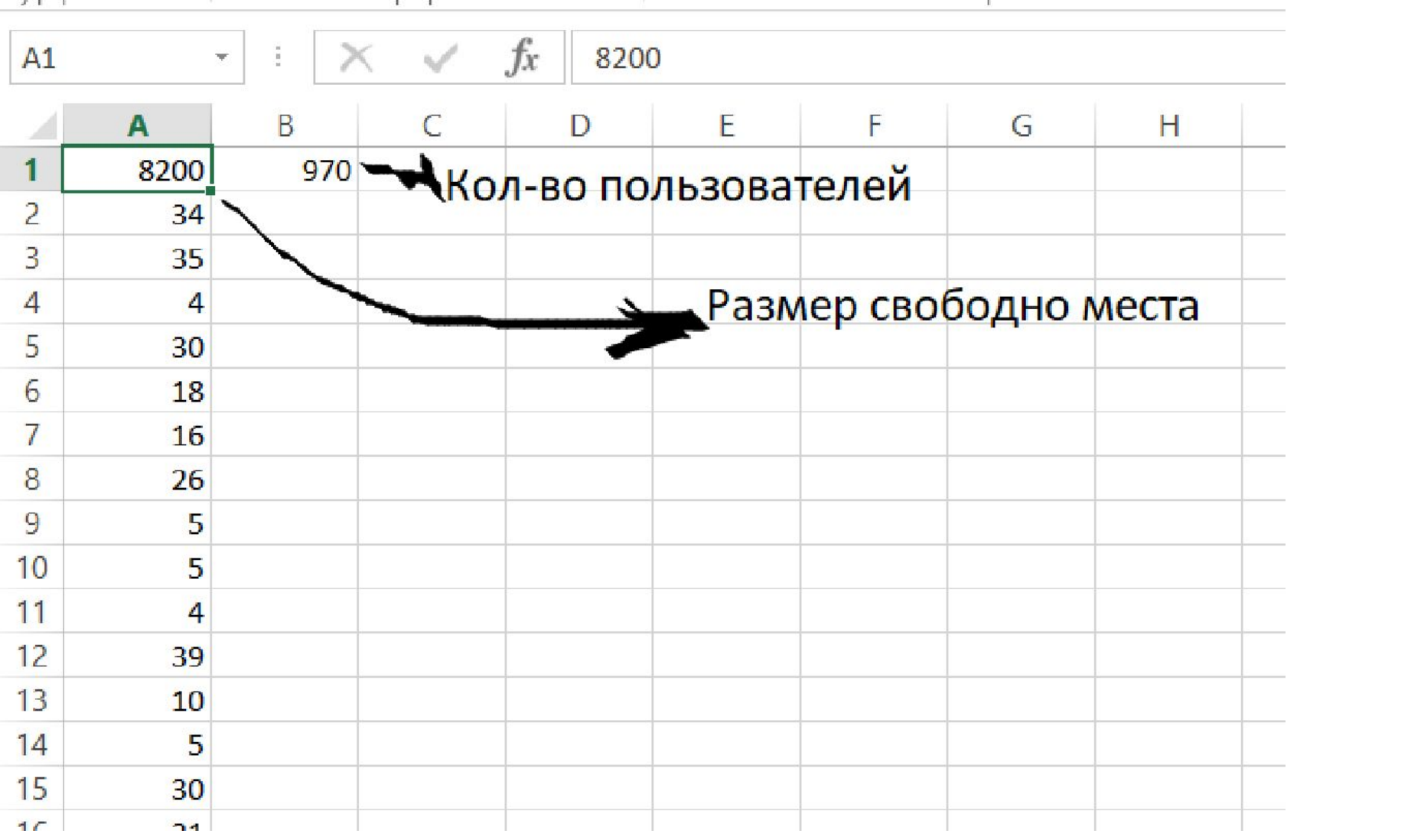

**EXTERNATIONAL** 

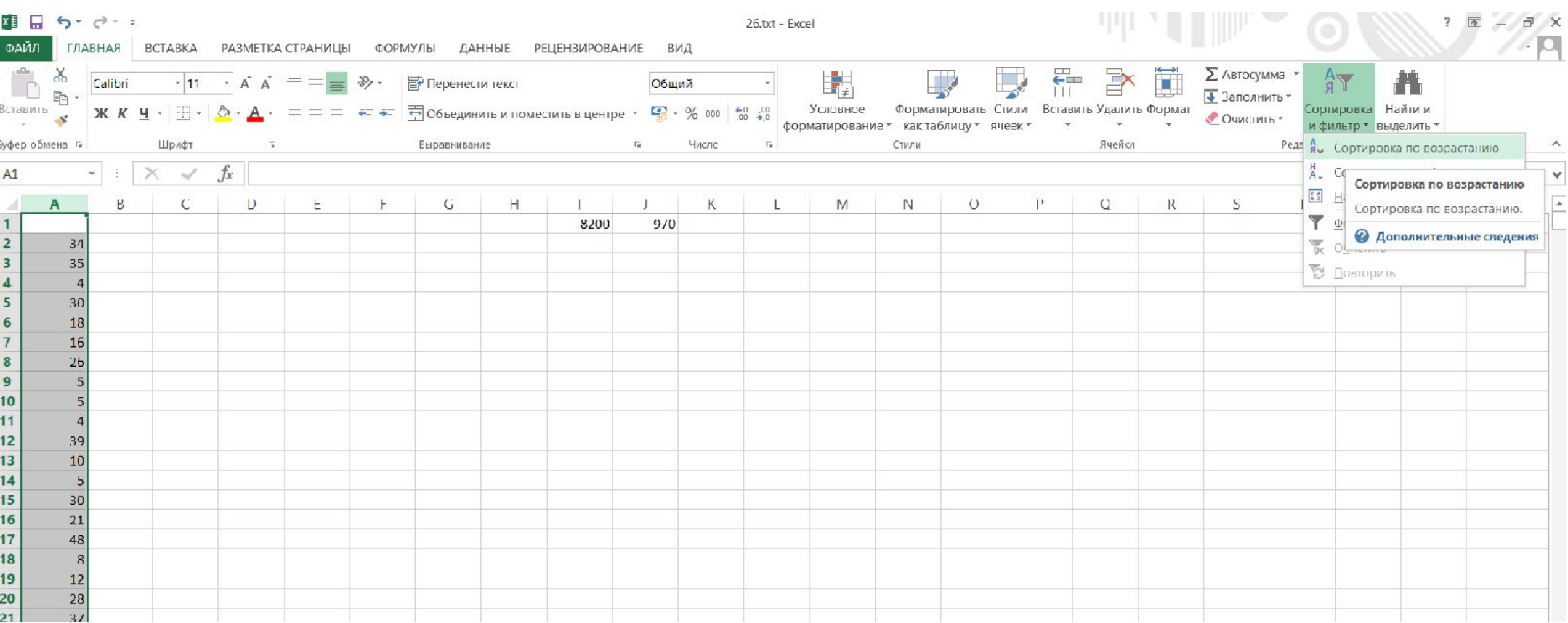

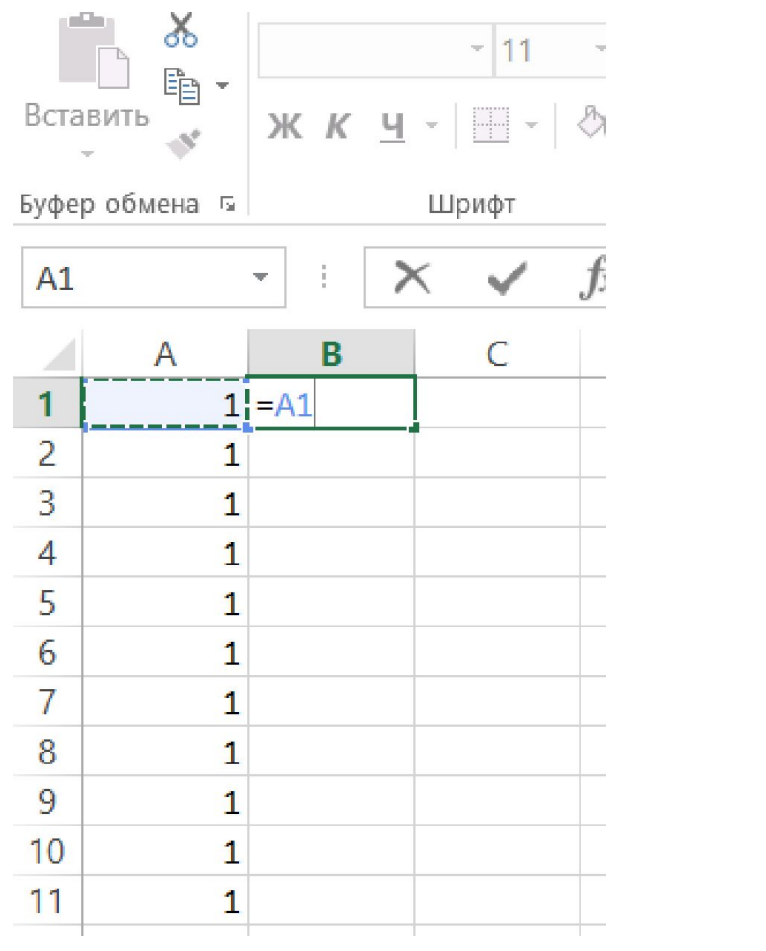

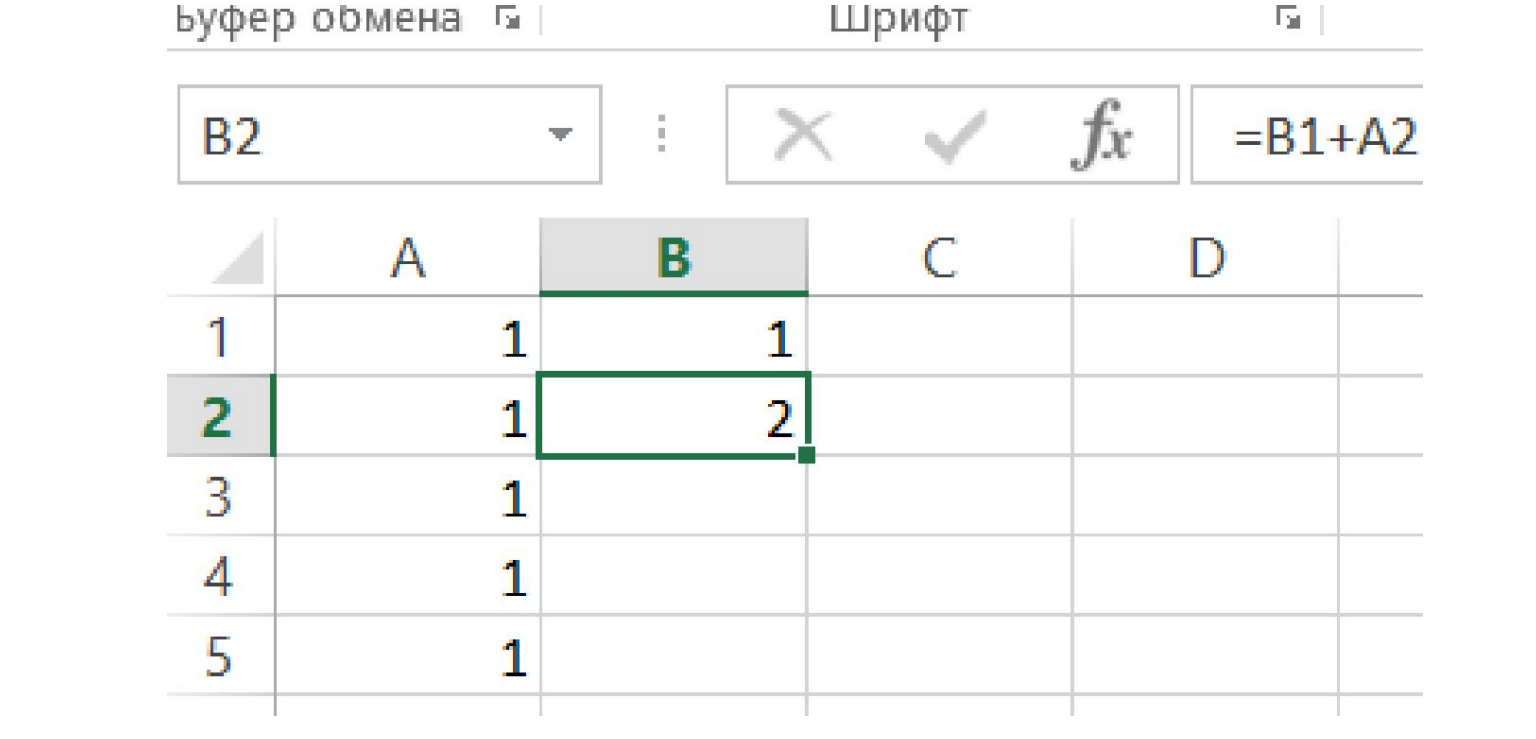

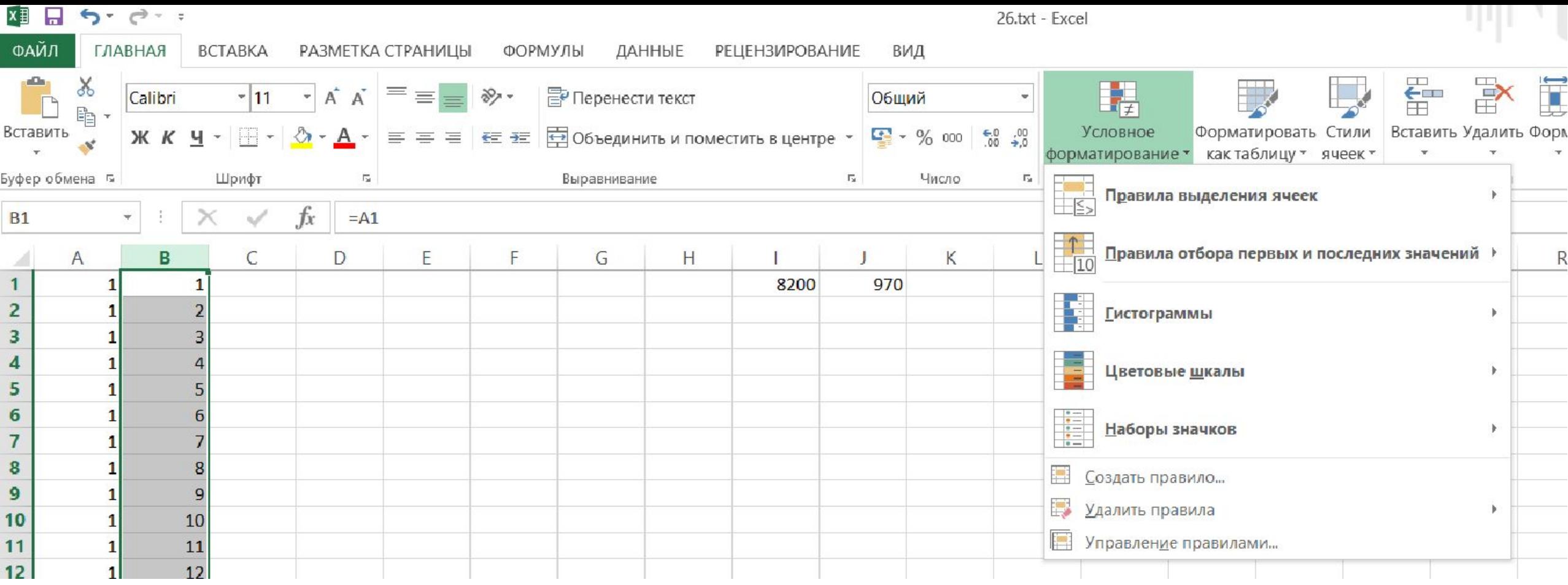

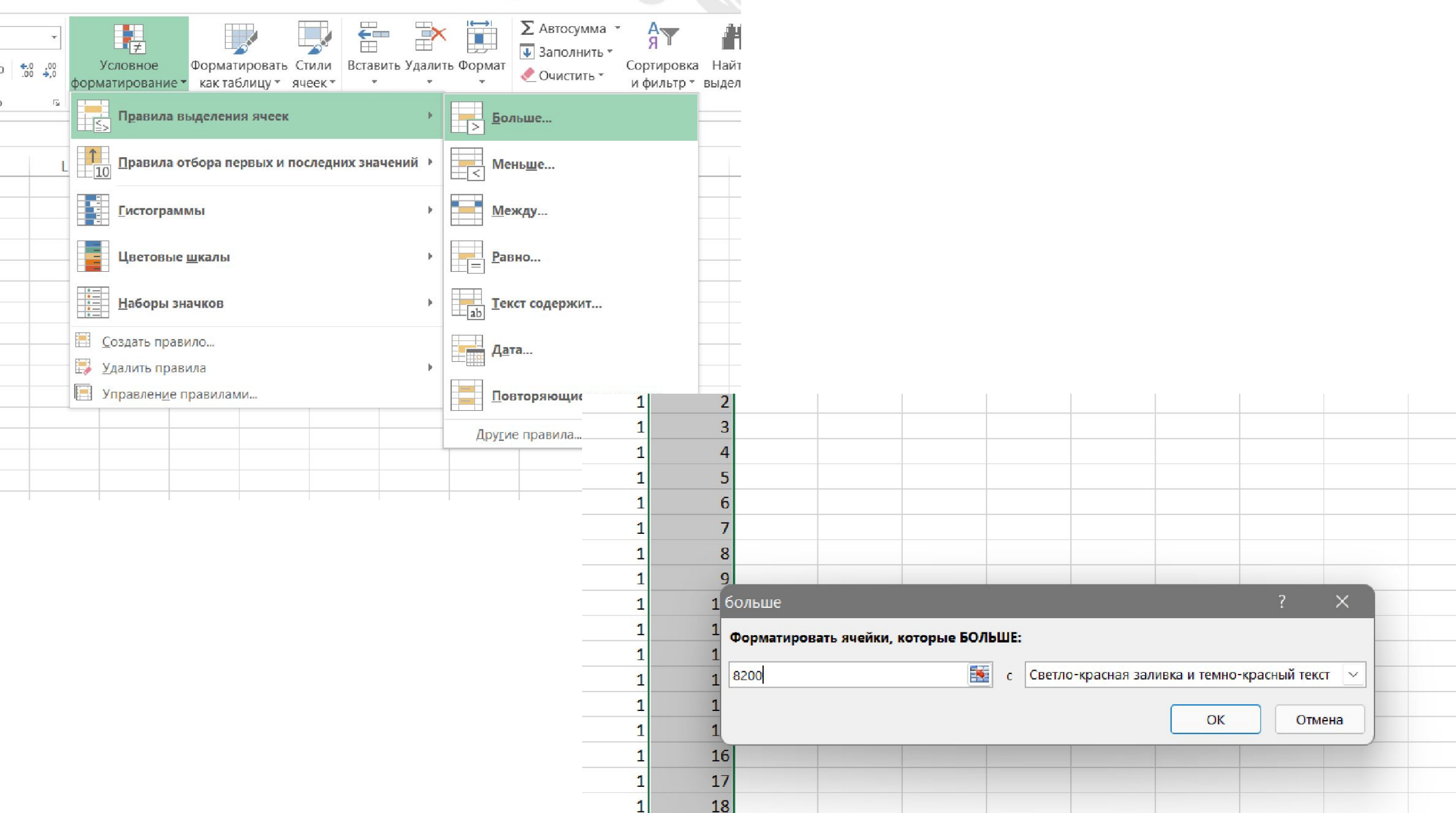

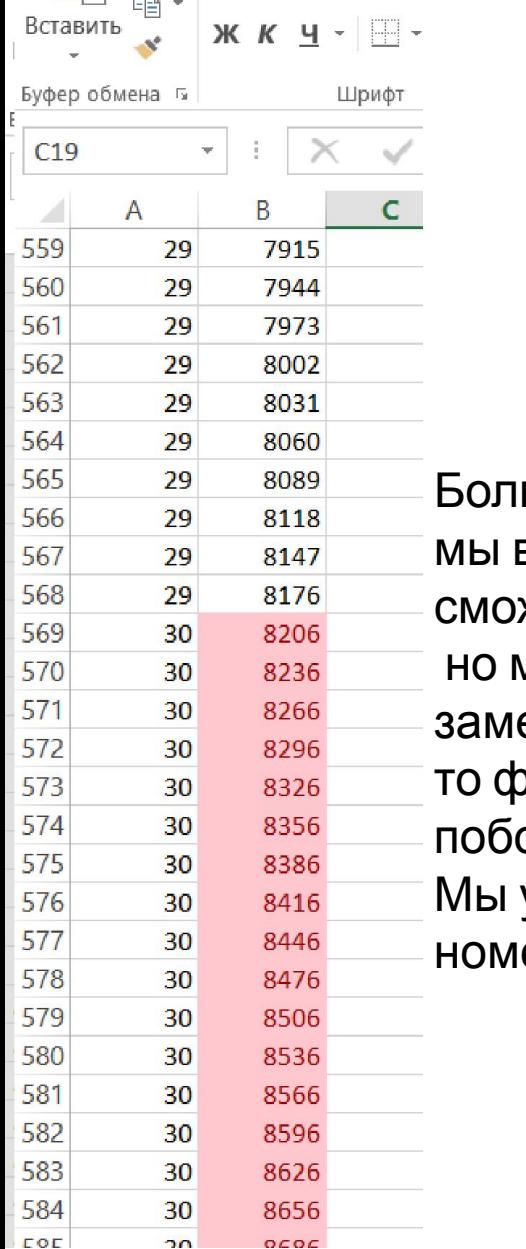

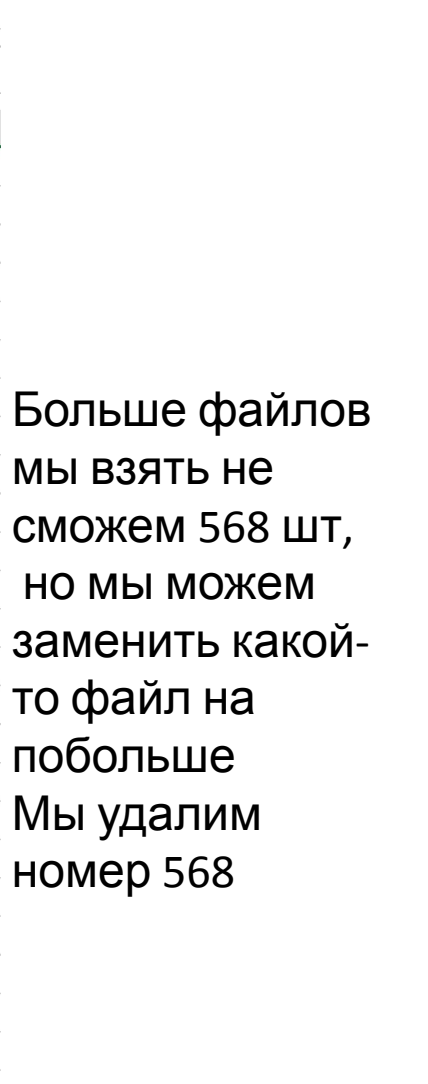

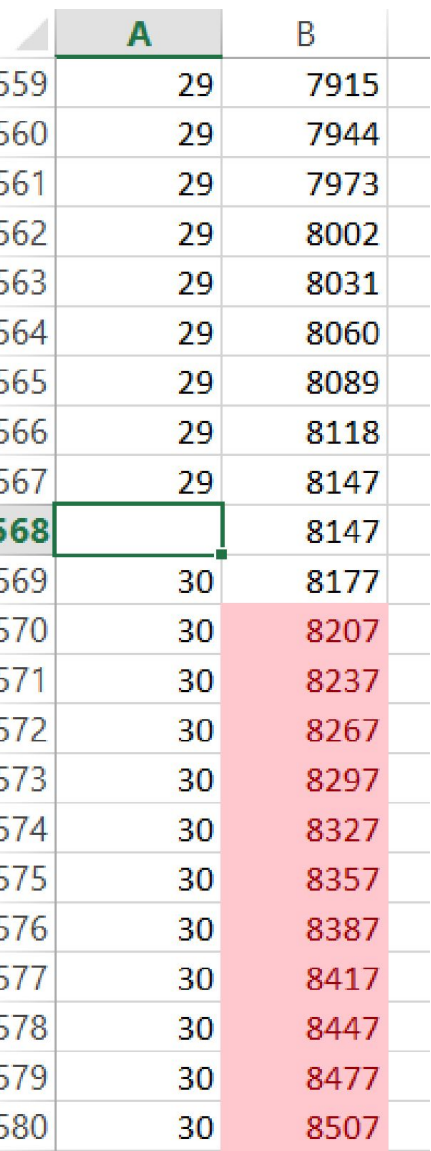

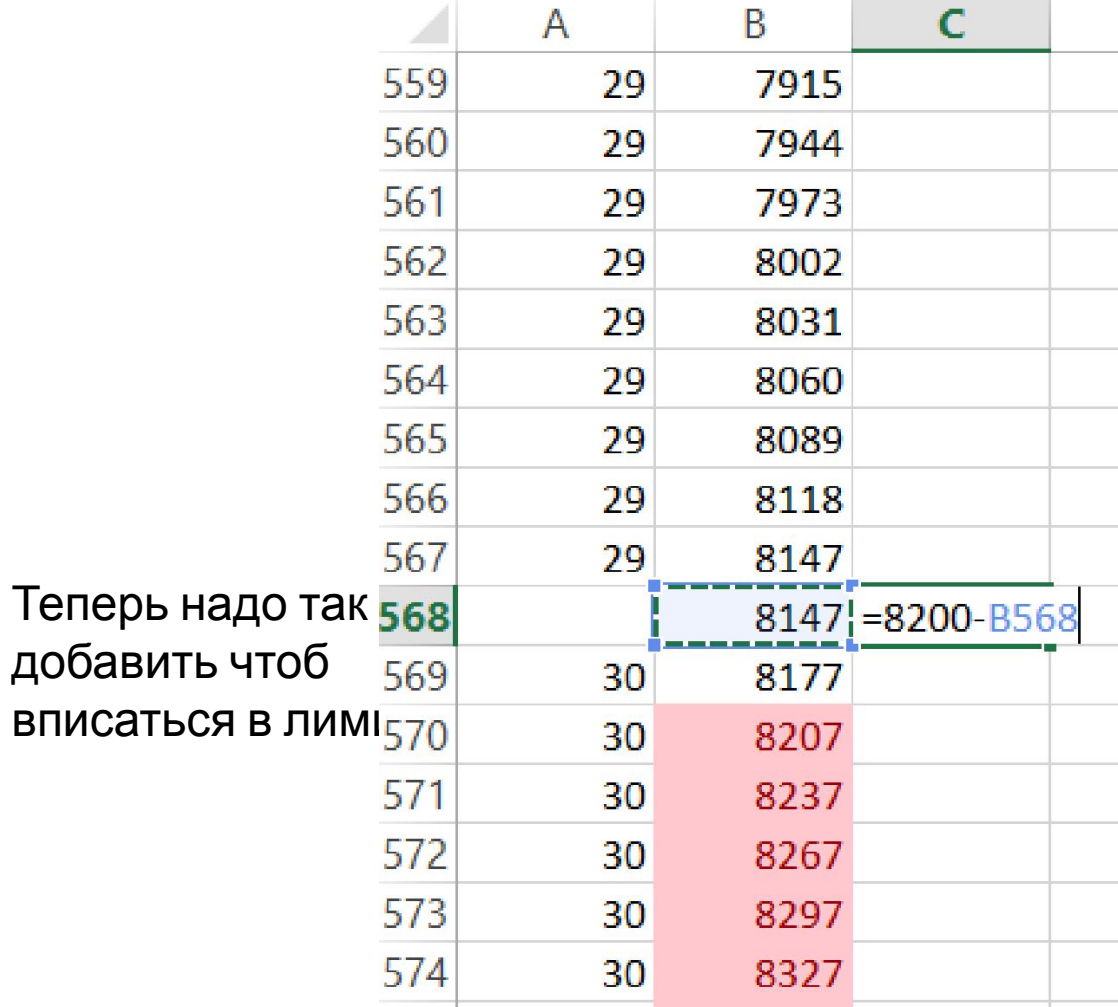

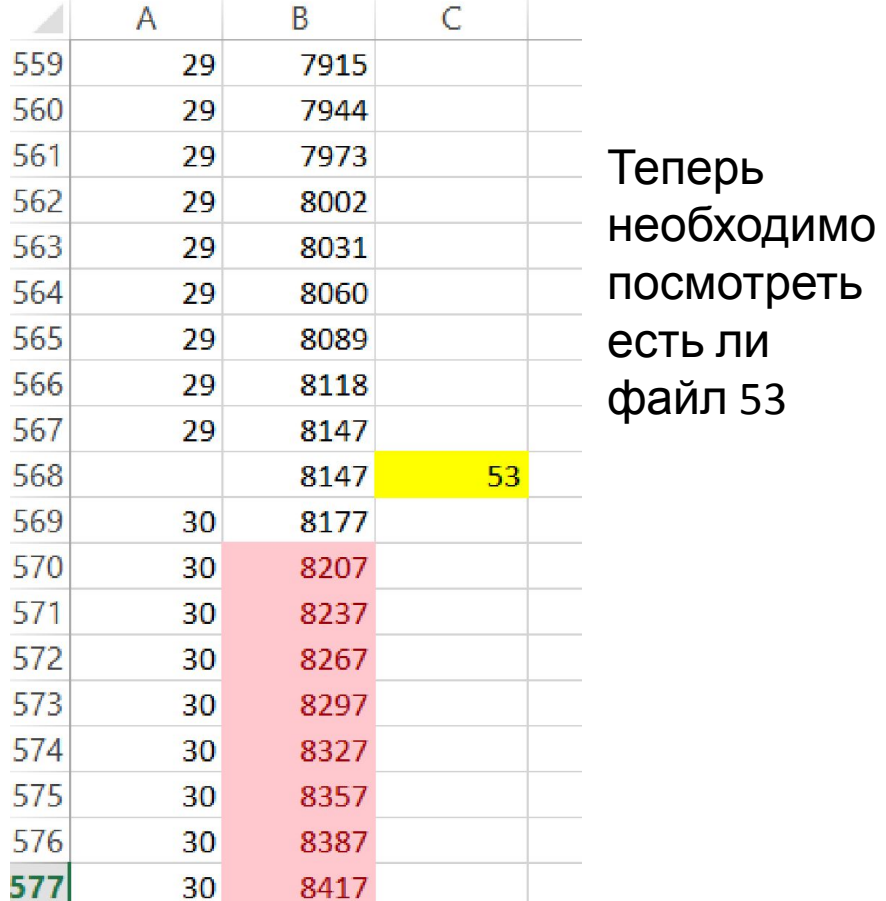

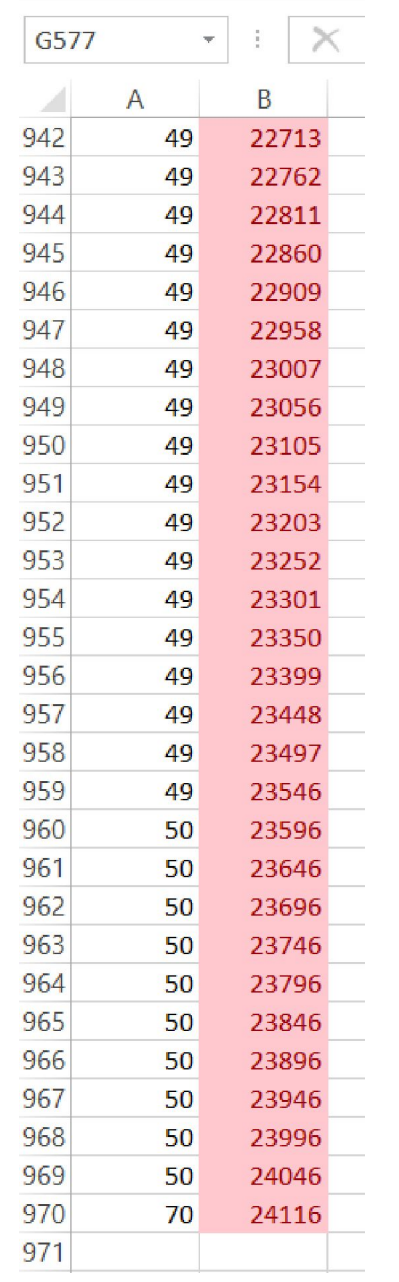

Т.к 53 нет, поэтому берем 50

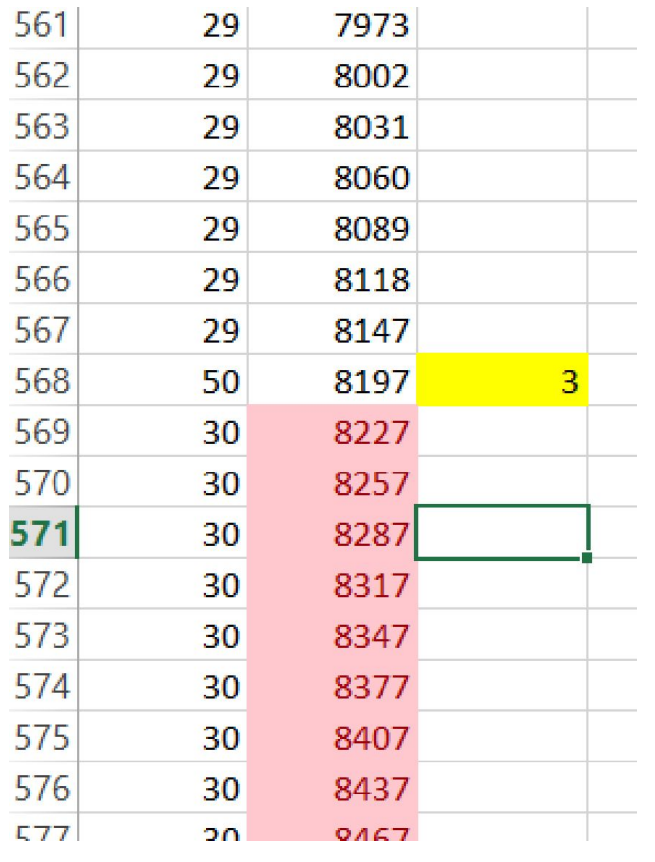

(№ 2642) (А.М. Кабанов) В магазине сотовой связи представлены смартфоны различной стоимости. Считается, что К самых дешёвых смартфонов относятся к бюджетному сегменту, а М самых дорогих - к премиум сегменту. По заданной информации о цене каждого из смартфонов определите цену самого дешёвого смартфона премиум сегмента, а также целую часть средней цены телефона из бюджетного сегмента.

Входные и выходные данные. В первой строке входного файла 26-k5 txt находятся три числа, записанные через пробел: N – общее количество результатов учащихся (натуральное число, не превышающее 10 000), К - количество смартфонов в бюджетном сегменте, М - количество смартфонов в премиум сегменте. В следующих N строках находятся значения каждого из результатов (все числа натуральные, не превышающие 30000), каждое в отдельной строке. Запишите в ответе два числа: сначала цену самого дешёвого смартфона премиум сегмента, а затем целую часть средней цены телефона из бюджетного сегмента.

#### Пример входного файла:

При таких исходных данных ответ должен содержать 2 числа - 25000 и 8333. Пояснение: стоимость смартфонов из бюджетного сегмента: 5500, 7500, 12000; стоимость смартфонов из премиум сегмента - 25000 и 28500. Минимальная цена премиум смартфона 25000, а средняя цена бюджетного 8333,33.

## 27700 7896

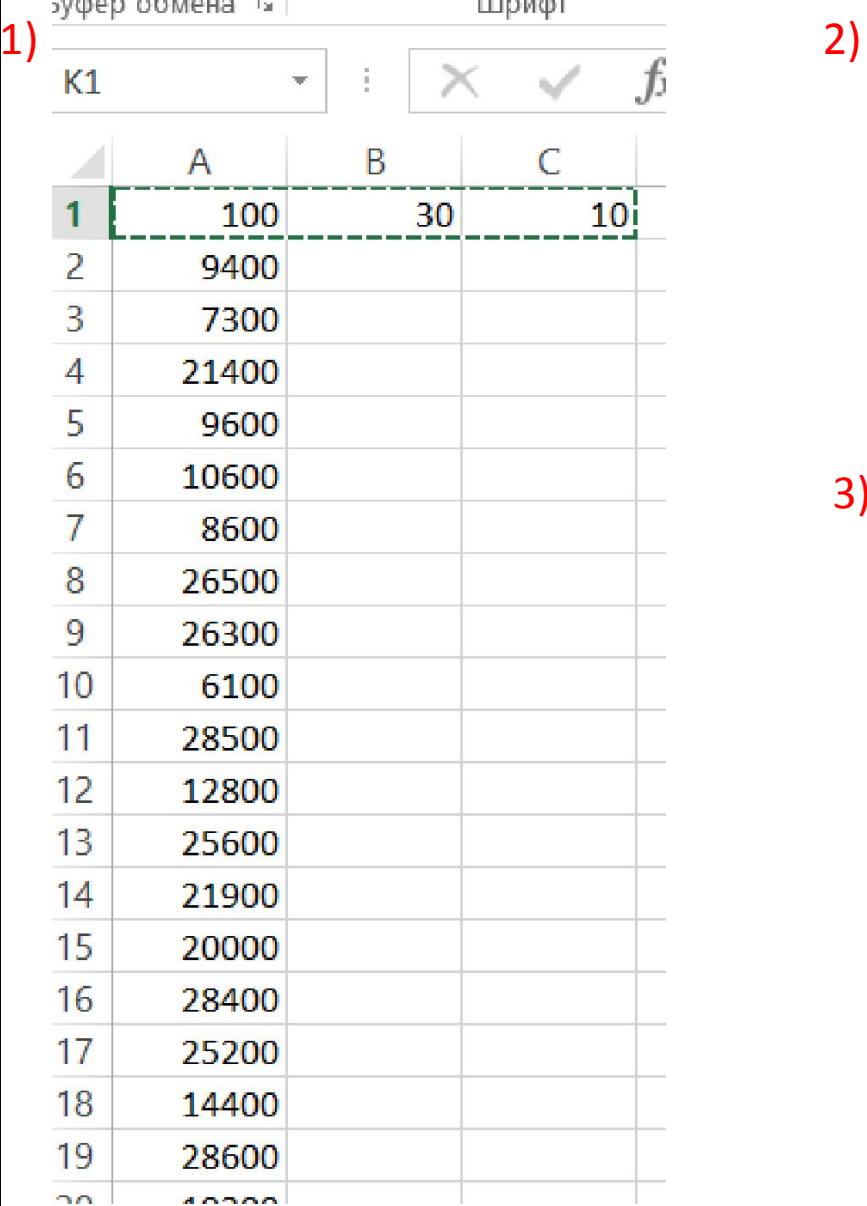

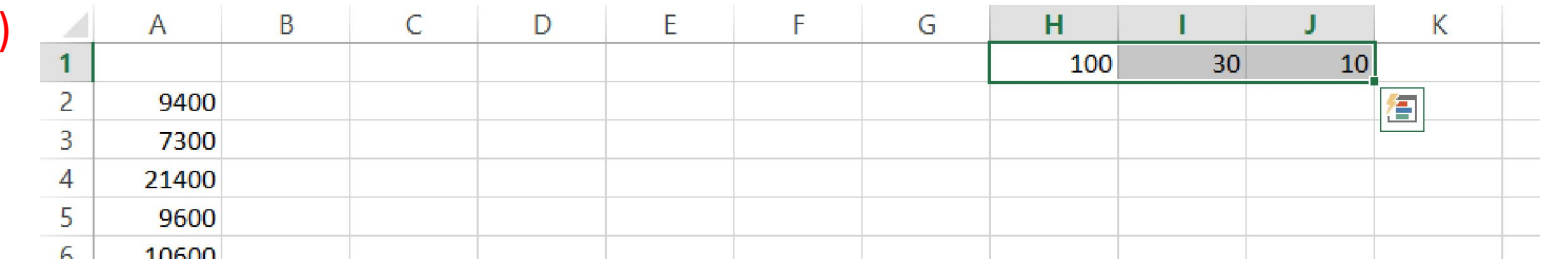

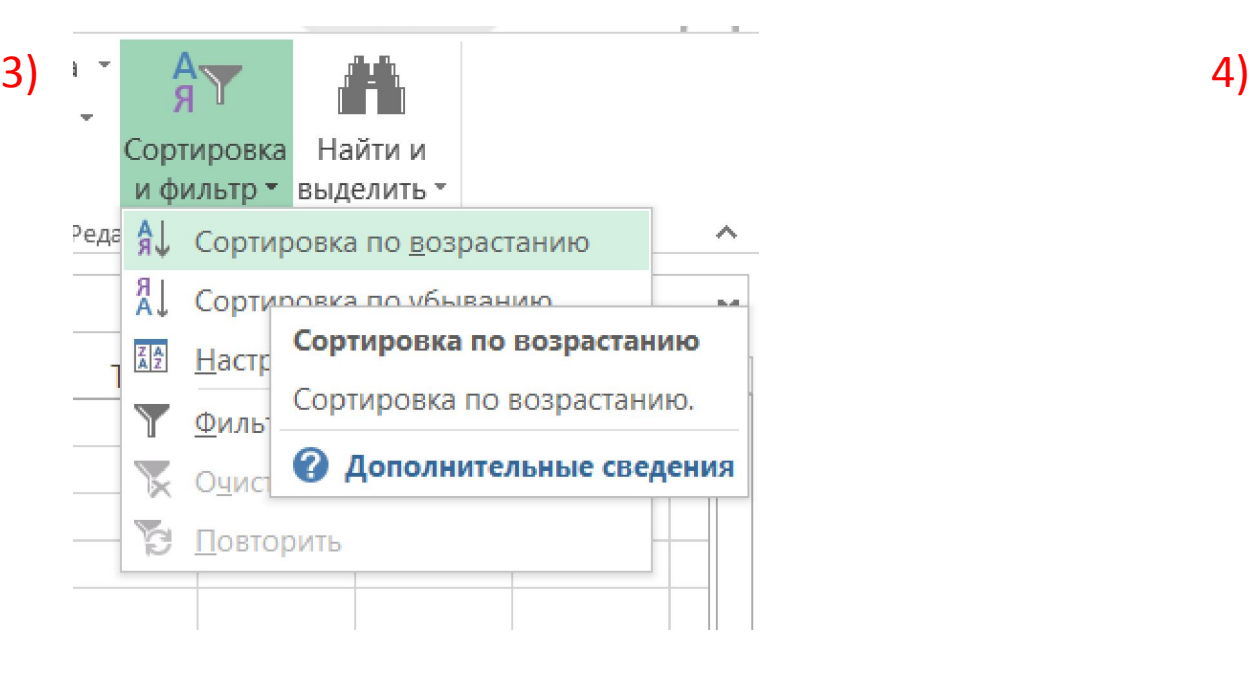

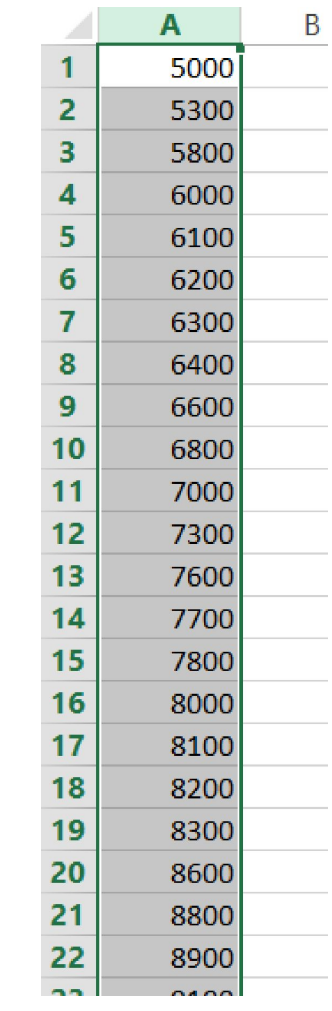

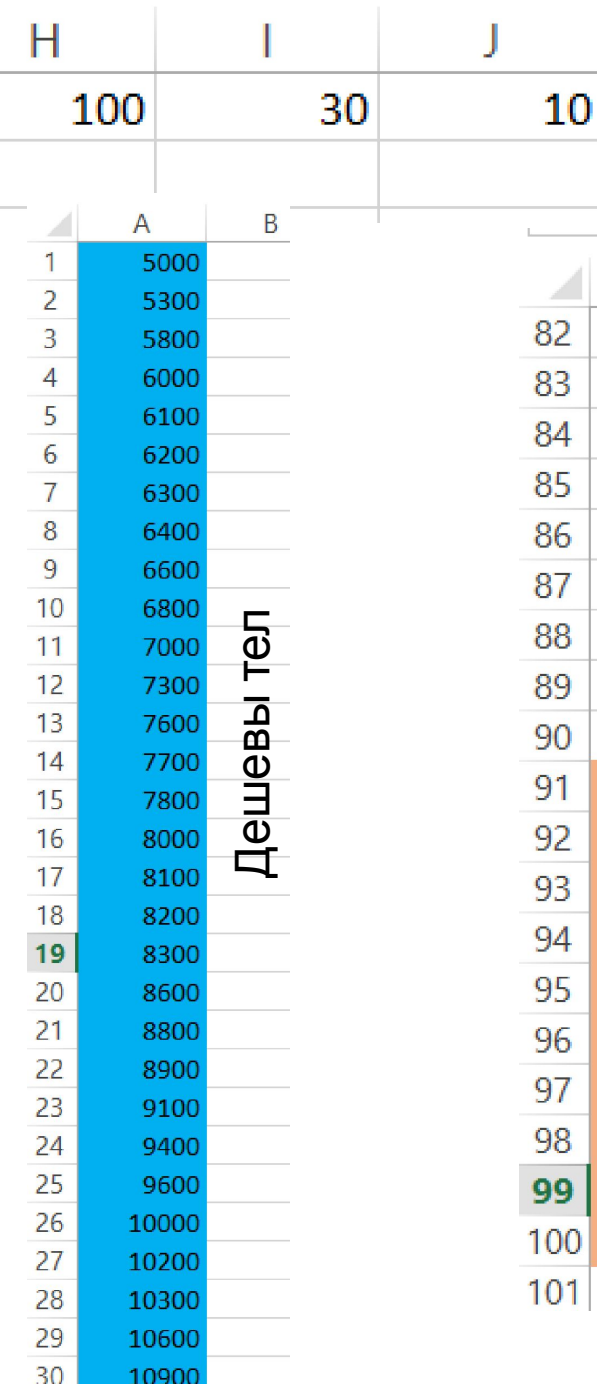

30 - кол-во тел в бюджетном

сегменте

A

тел

орогие

 $\overline{\mathbf{u}}$ 

10 - кол-во в премиум сегменте

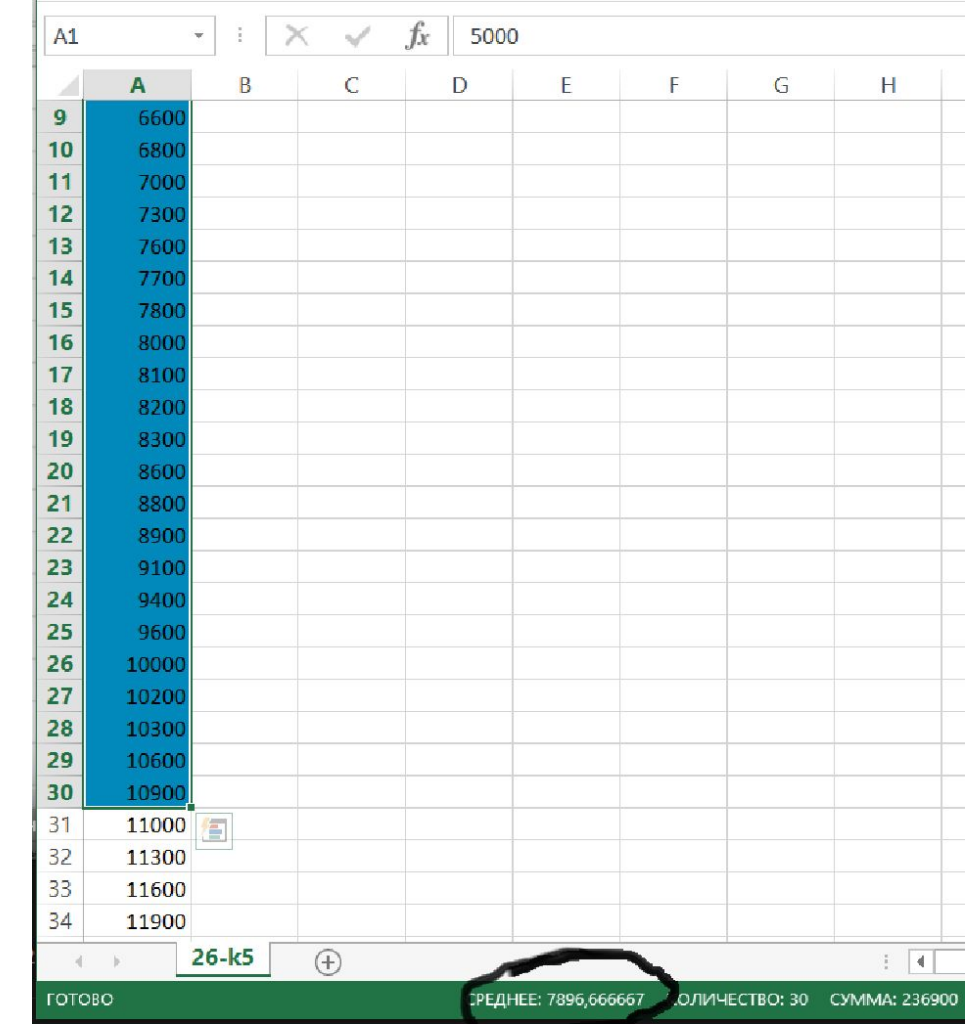

Ответ: 1) нам надо самый дешевый из премиум сегмента  $-9TO 27700$ 

2) целую часть средней цены бюджетного телефона 7896

### СтатГр ад

(№ 2648) Магазин предоставляет оптовому покупателю скидку по следующим правилам:

- на каждый второй товар ценой больше 100 рублей предоставляется скидка 10%;

- общая цена покупки со скидкой округляется вверх до целого числа рублей;

- порядок товаров в списке определяет магазин и делает это так, чтобы общая сумма скидки была наименьшей.

Вам необходимо определить общую цену закупки с учётом скидки и цену самого дорогого товара, на который будет предоставлена скидка.

Входные данные. Первая строка входного файла 26-s1.txt содержит число N - общее количество купленных товаров. Каждая из следующих N строк содержит одно целое число - цену товара в рублях. В ответе запишите два целых числа: сначала общую цену покупки с учётом скидки, затем цену самого дорогого товара, на который предоставлена скидка.

#### Пример входного файла

- 225
- 
- 160
- 380
- 95
- 192
- 310
- 60

В данном случае товары с ценой 60 и 95 не участвуют в определении скидки, остальные товары магазину выгодно расположить в таком порядке цен: 380, 160, 225, 192, 310. Скидка предоставляется на товары ценой 160 и 192. Суммарная цена этих двух товаров со скидкой составит 316,8 руб., после округления - 317 руб. Общая цена покупки составит: 60 + 95 + 317 + 380 + 225 + 310 = 1387 руб. Самый дорогой товар, на который будет получена скидка, стоит 192 руб. В ответе нужно записать числа 1387 и 192.

Спрятать ответ

499078 550

1) Первую строку (она у нас всегда служебная) убираем или переносим

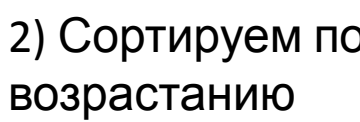

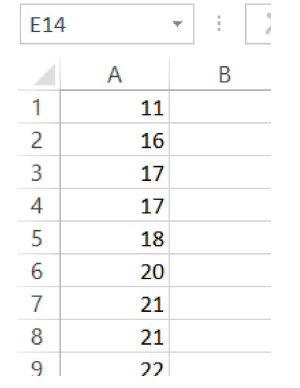

3) Убрать числа меньше 100 (вырезаю ctrl+х и переношу в другой столбец)

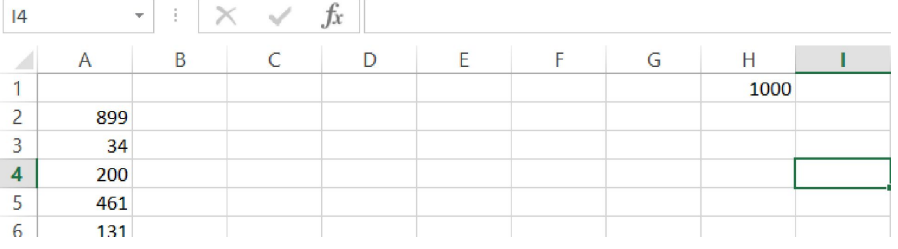

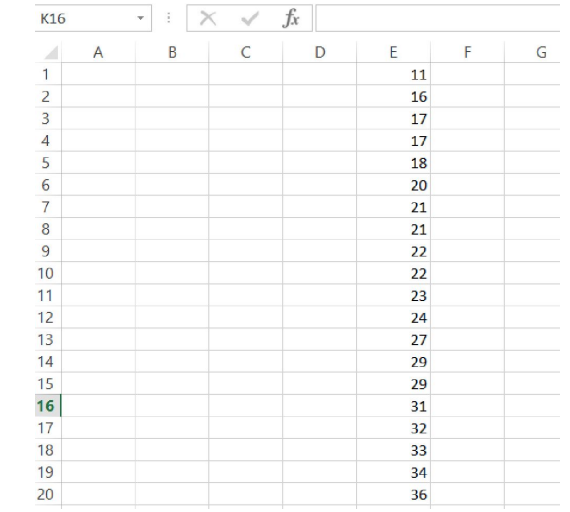

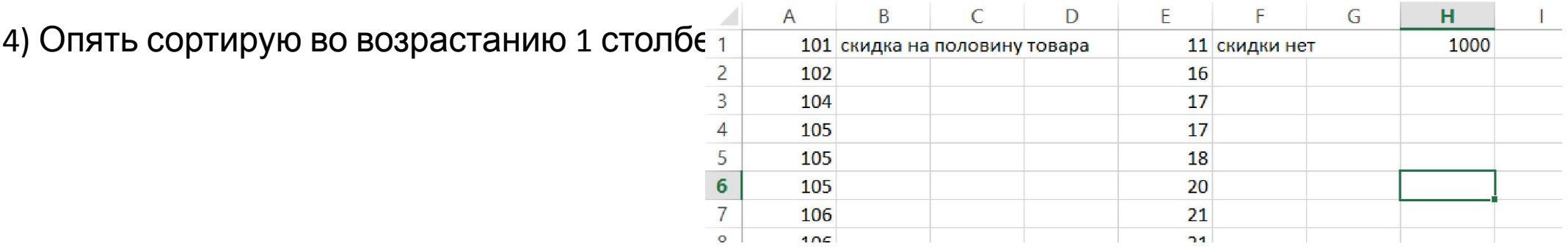

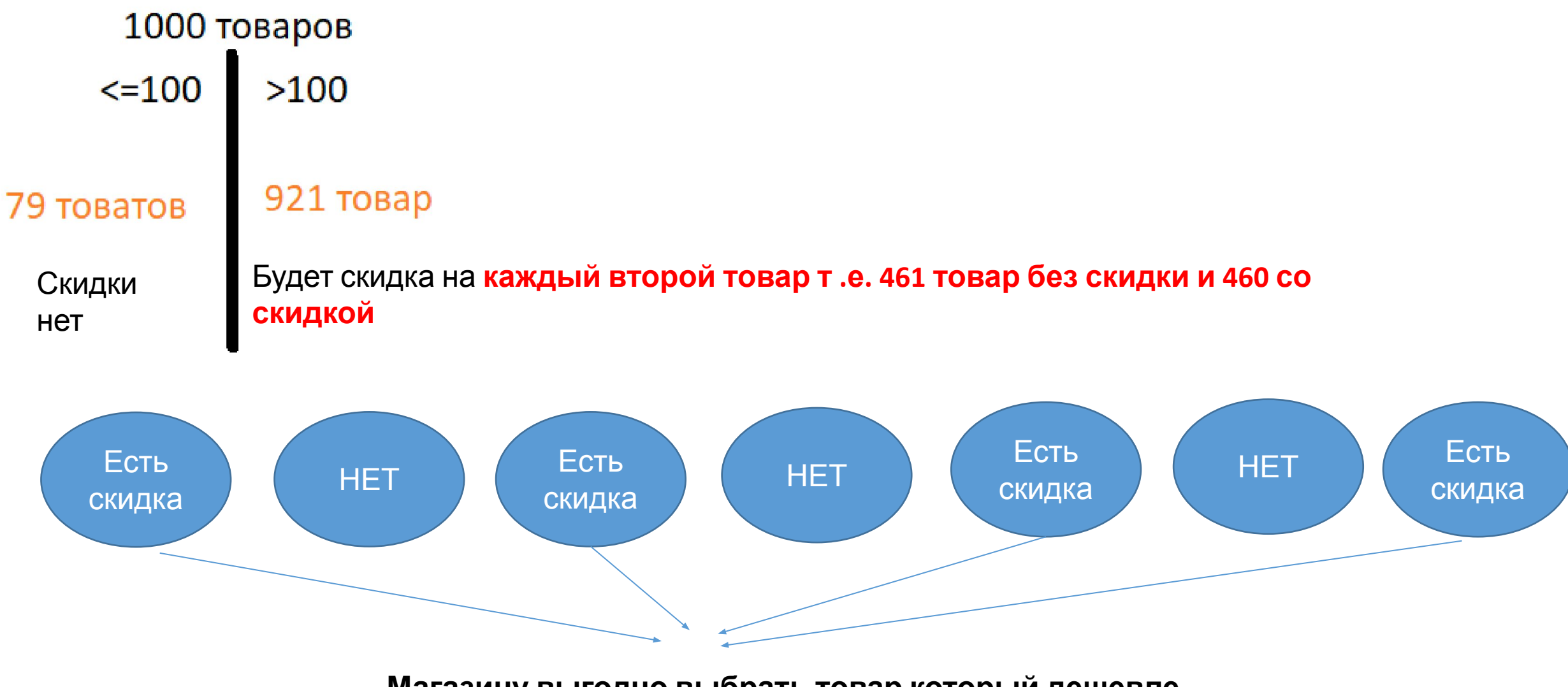

**Магазину выгодно выбрать товар который дешевле**

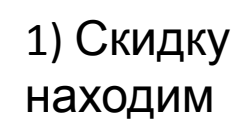

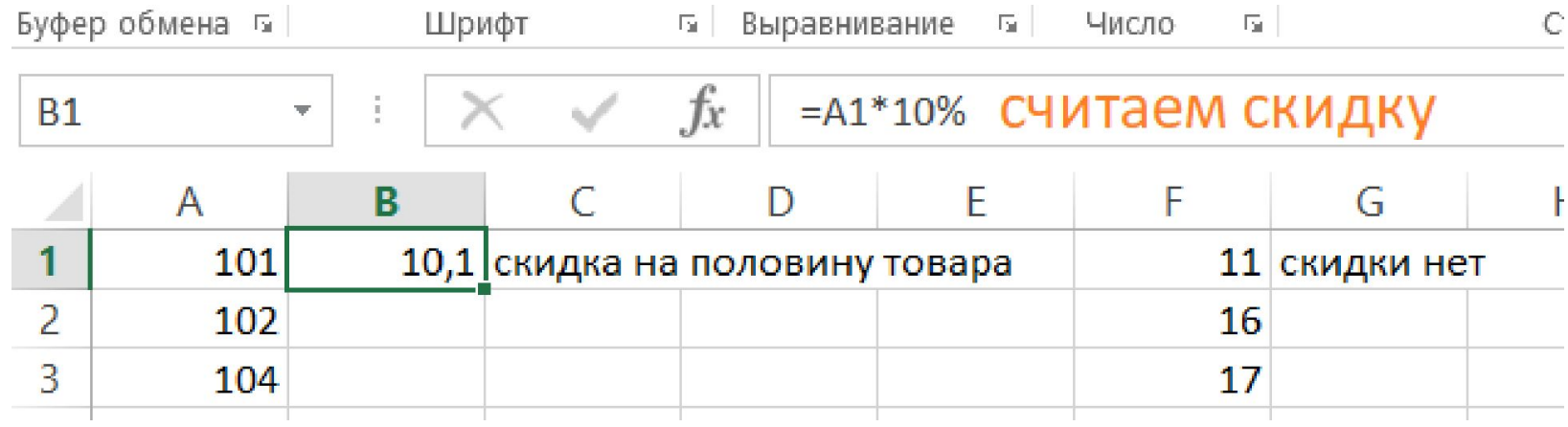

## 2) Расчет скидки на 460 товаров

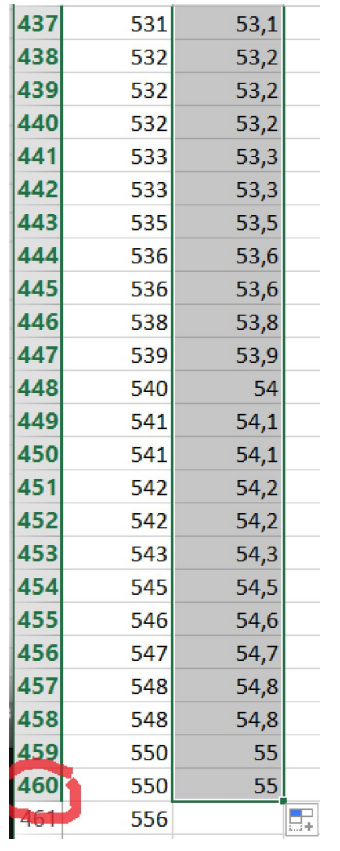

## 3) Считаем общую сумму

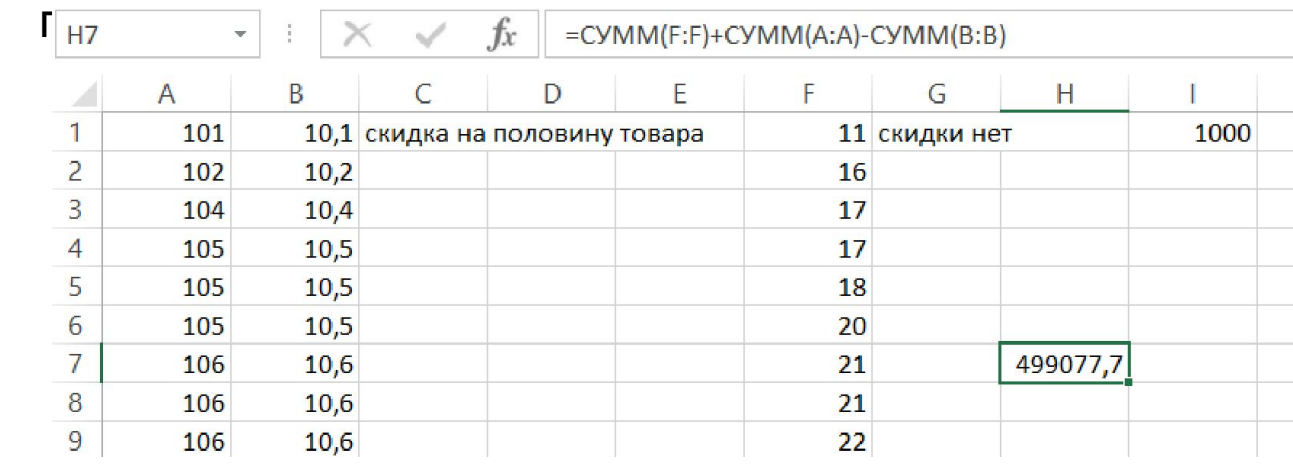

4) Ищем самый дорогой товар со скидкой

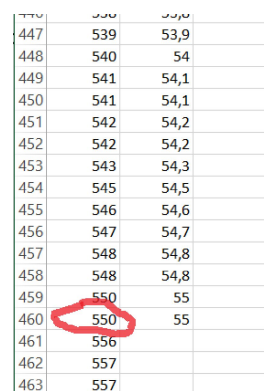

(№ 3153) Для перевозки партии грузов различной массы выделен грузовик, но его грузоподъёмность ограничена, поэтому перевезти сразу все грузы не удастся. Грузы массой от 180 до 200 кг грузят в первую очередь, выбирая грузы по убыванию массы, начиная с самого тяжёлого. На оставшееся после этого место стараются взять как можно большее количество грузов. Если это можно сделать несколькими способами, выбирают тот способ, при котором самый большой из выбранных грузов имеет наибольшую массу. Если и при этом условии возможно несколько вариантов, выбирается тот, при котором наибольшую массу имеет второй по величине груз, и т.д. Известны количество грузов, масса каждого из них и грузоподъёмность грузовика. Необходимо определить количество и общую массу грузов, которые будут вывезены при погрузке по вышеописанным правилам.

Входные данные. Первая строка входного файла 26-39.txt записаны два числа: два целых числа: N - общее количество грузов и M - грузоподъёмность грузовика в кг. Каждая из следующих N строк содержит одно целое число - массу груза в кг. В ответе запишите два целых числа: сначала максимально возможное количество грузов, затем их общую массу.

#### Пример входного файла:

6 700

- 100
- 185
- 120
- 
- 160
- 140
- 300

В данном случае сначала нужно взять груз массой 185 кг. Остается 515 кг. После этого можно вывезти ещё максимум 3 груза. Это можно сделать четырьмя способами:  $100 + 120 + 140$ ,  $100 + 140 + 160$ ,  $100 + 120 + 160$ ,  $120 + 140 + 160$ . Выбираем способ, при котором вывозится груз наибольшей возможной массы. Таких способов три: 100 + 120 + 160, 100 + 140 + 160, 120 + 140 + 160. Из этих способов выбираем те, при которых больше масса второго по величине груза, то есть 100 + 140 + 160 и 120 + 140 + 160. Их них нужно выбрать вариант 120 + 140 + 160, так как в этом случае третий по величине груз наиболее тяжёлый. Всего получается 4 груза общей массой 605 кг. Ответ: 4 605.

Спрятать ответ

118 10000

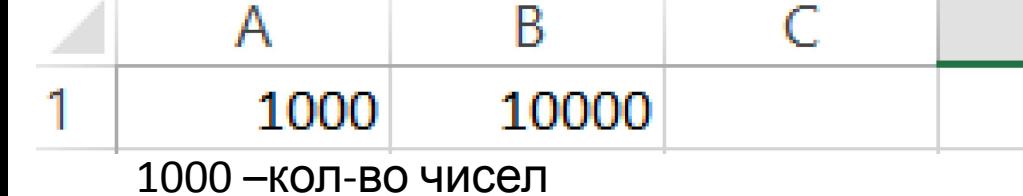

10000 - грузоподъёмность грузовика

1) Сортируем по

#### возрастанию  $2)$  $\mathbf{L}$  $\mathsf{C}$ D  $\mathsf{F}$ G  $H$  $\mathsf{A}$ B E.  $\frac{2}{3}$   $\frac{3}{4}$   $\frac{4}{5}$   $\frac{6}{6}$   $\frac{7}{7}$   $\frac{8}{8}$ Выделяем грузы массой от 180 до 200 кг по условию  $\overline{9}$  $\frac{10}{11}$  $\frac{12}{13}$   $\frac{14}{15}$   $\frac{15}{16}$   $\frac{1}{17}$  $\frac{18}{19}$

6) Массу 3018 грузим в первую очередь 7) Значит от грузоподъёмности надо отнять 3018

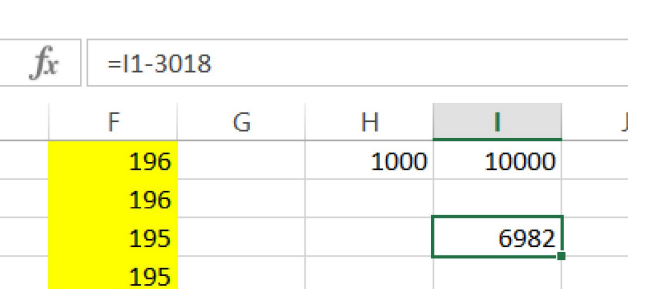

5) Подсчитаем вес первоначальных грузс

4) Первый столбец Сортирую по возрастанию

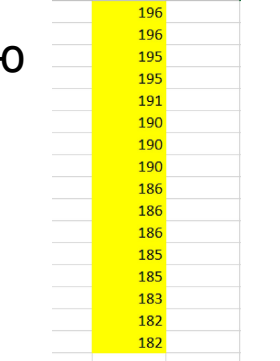

3) Сортирую по убыванию

8) 6982 нам надо докидать массой (нам сказано, что надо взять побольше грузов \*значит берем самые

 $9/$ 

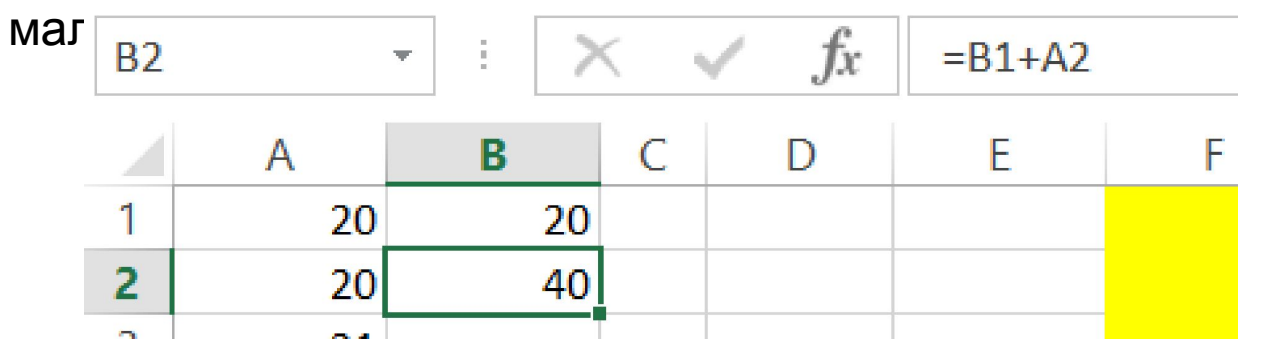

9) Условно отформатирована когда груз больше 

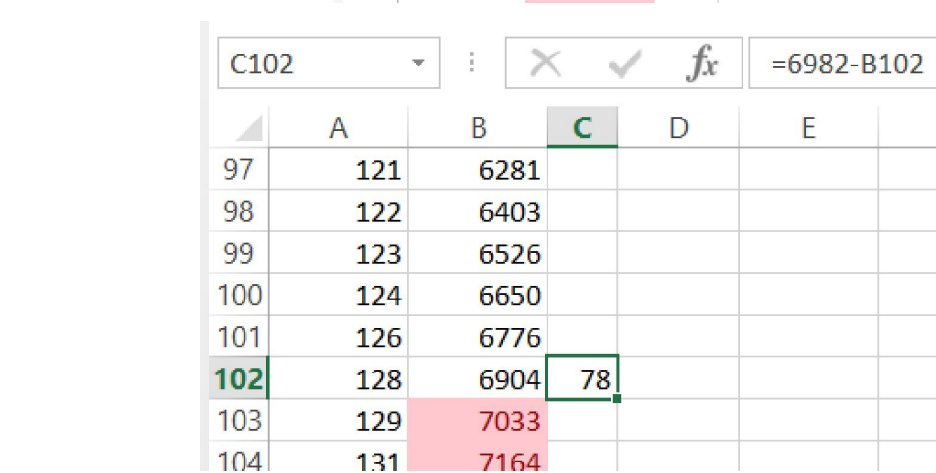

10) Посмотрим сколько еще можно засунуть

### 11) Уберу 128

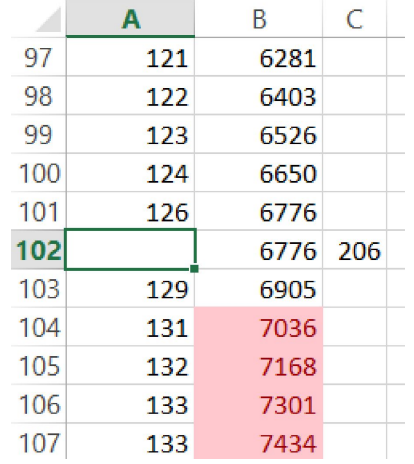

## 12) Ищем 206, 206 есть поэтому его груж

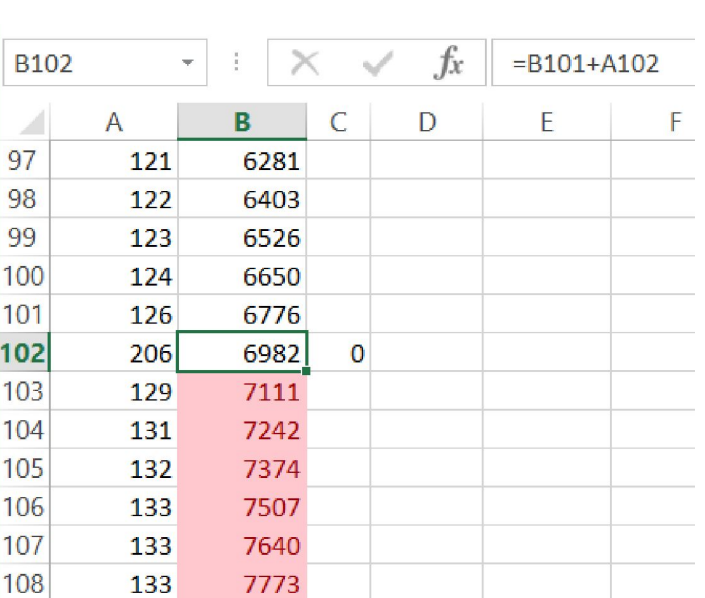

#### Ответ

- Сколько грузов будет вывезено 102+16=118  $1)$
- Maccy использовали всю поэтому 10000  $2)$

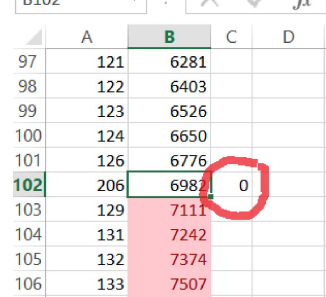

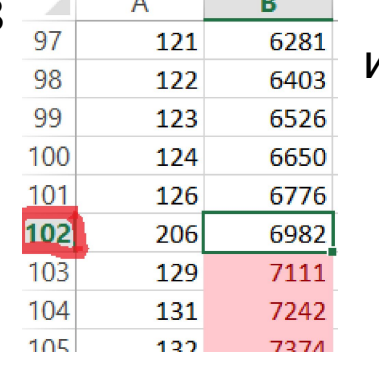

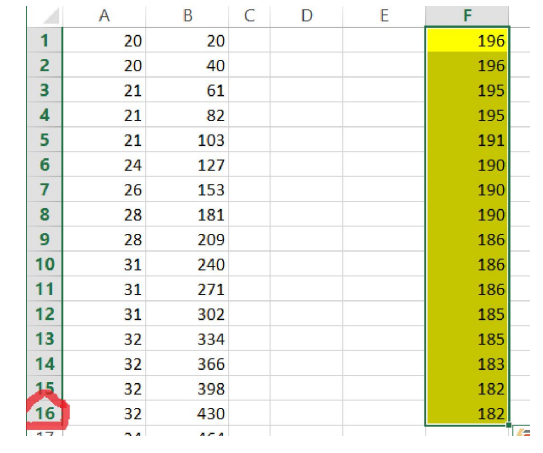

Для перевозки партии грузов различной массы выкупают место у компании перевозчиков. Компания перевозчик не может принять на борт больше Sтонн груза. Известно, что отдельный груз нельзя разделить для перевозки, то есть один груз должен доставляться одним рейсом на одном грузовом судне. Так же преследуют тактику – перевезти рейсом грузы как можно меньшей массы.

За какое минимальное количество рейсов можно перевезти все грузы?

Входные данные представлены в файле следующим образом. В первой строке входного файла записаны два целых числа: N - общее количество грузов и S - грузоподъёмность грузового судна в тоннах. Каждая из следующих N строк содержит одно целое число < S - массу груза в тоннах.

В ответе запишите два числа - минимальное количество рейсов и суммарную массу грузов, которые будут перевезены последним рейсом.

Найти минимальное количество рейсов и суммарную массу грузов которые будут перевезены последним рейсом

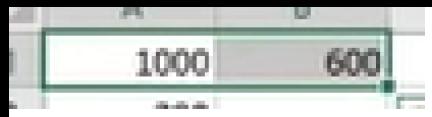

- 1000 кол-во чисел 600 -
- грузоподъёмность
- 1) Сортируем по
- возрастанию

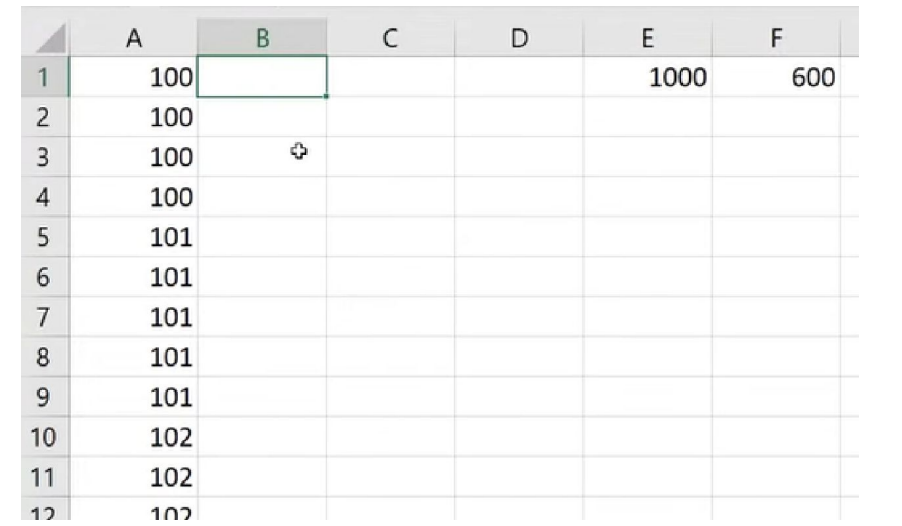

## 2) Надо разбить группы на секции

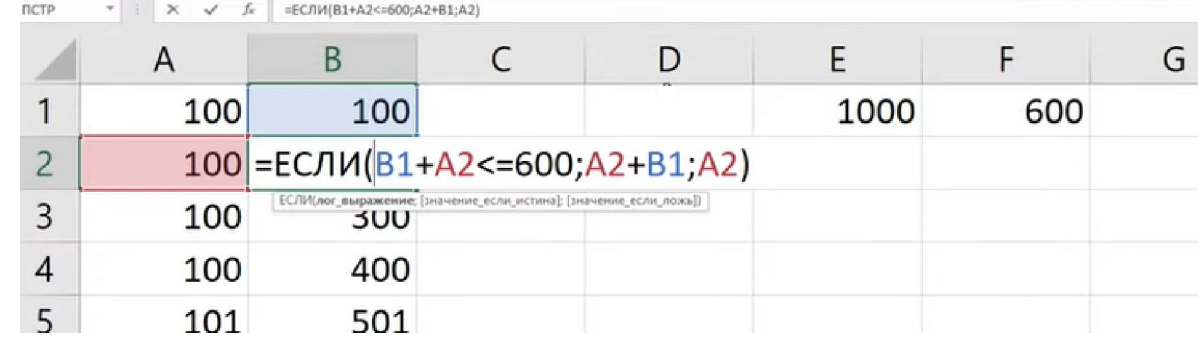

3) Если перегруз

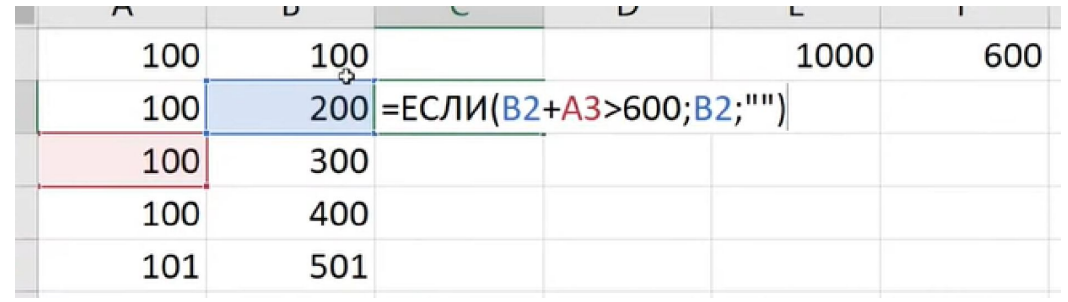

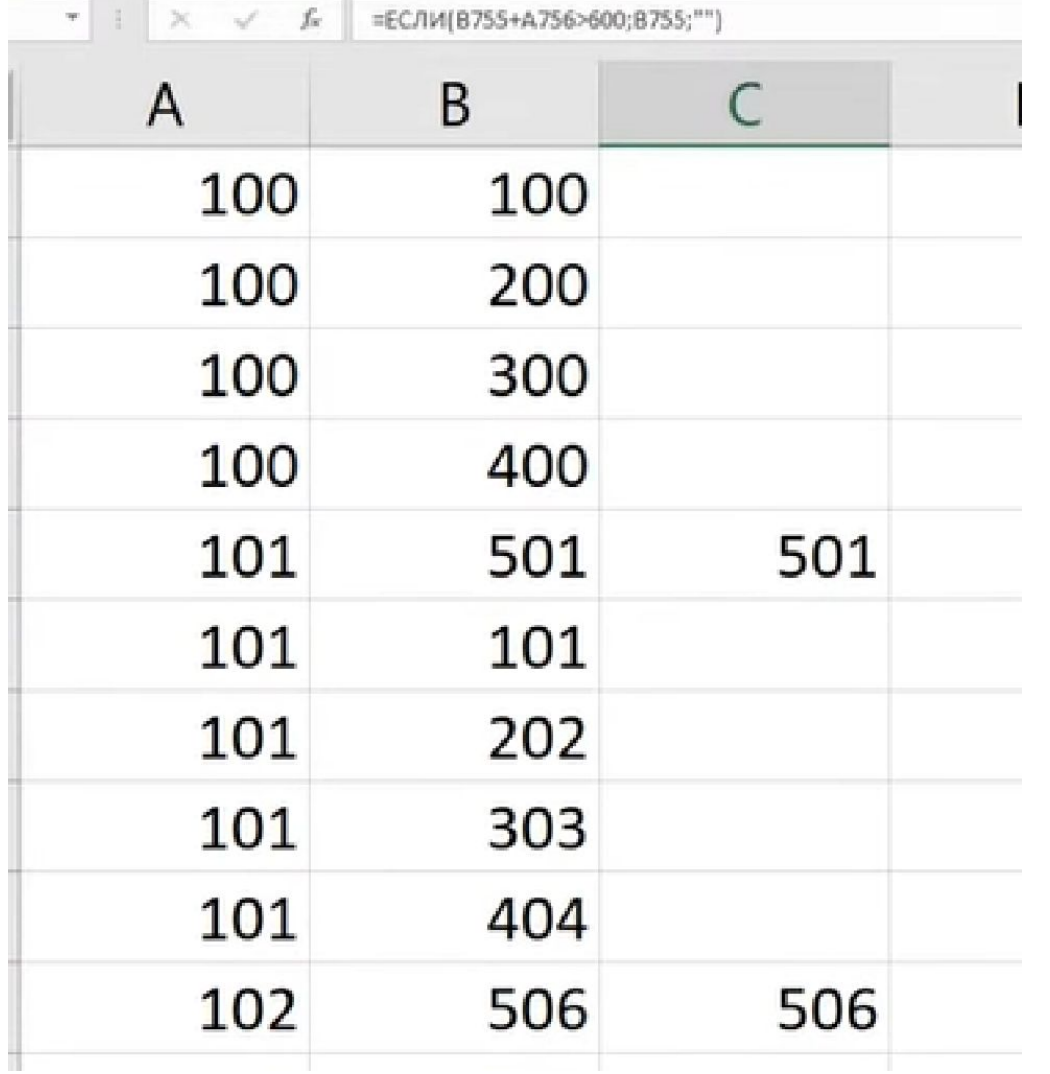

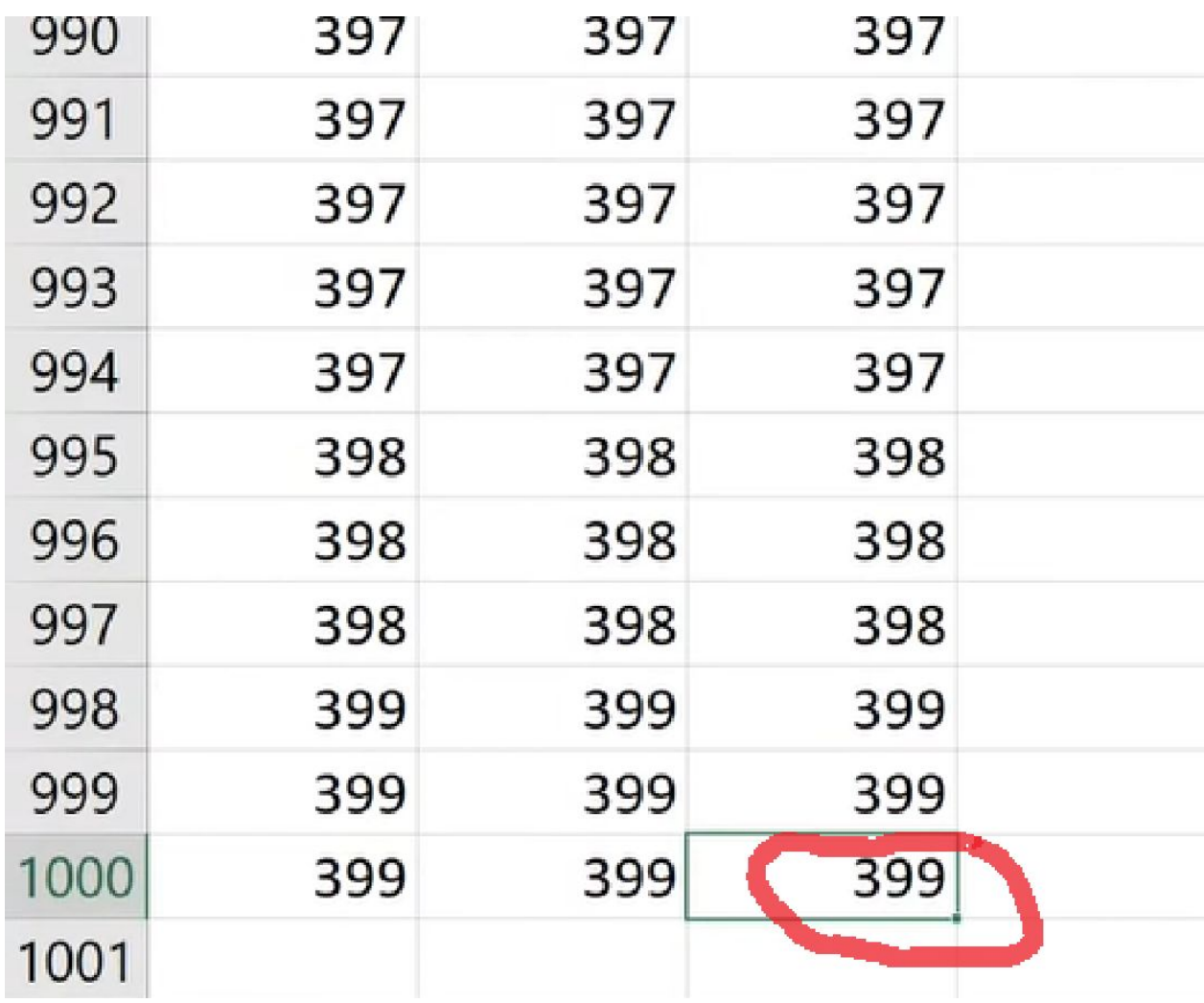

## Ответ

Минимальное кол-во рейсов (выделяем столбец С и смотри кол-во чисел внизу) = 588  $1)$ 

Перевезли в последний рейс = 399  $2)$ 

(№ 4213) (А. Комков) Магазин «1000 мелочей» закупает у поставщика продукцию для дальнейшей перепродажи. Известно количество товаров на складе у поставщика и стоимость каждого из них. К сожалению, бюджет магазина ограничен, поэтому принято решение закупить как можно больше товаров на ту сумму, которой располагает магазин, причем товары с одинаковой ценой закупают в количестве не менее двух штук. По заданной информации о цене каждого товара и бюджете магазина, определите

1) максимальную возможную стоимость товара, который можно купить при условии, что закупили максимально возможное количество товаров;

2) наибольшее количество купленных товаров, у которых одинаковая цена.

Входные данные представлены в файле 26-58.txt следующим образом. В первой строке входного файла находятся два числа: S - размер бюджет магазина (натуральное число, не превышающее 100 000) и N - количество товаров на складе у поставщика (натуральное число, не превышающее 10000). В следующих N строках находятся значения цена каждого товара у поставщика (все числа натуральные, не превышающие 100), каждое в отдельной строке.

Запишите в ответе два числа: сначала максимальную стоимость купленного товара, затем максимальное количество купленных товаров с одинаковой ценой.

#### Пример входного файла:

100 9  $20$  $30$ 

- $20$
- 5
- 
- $10$
- 15
- $10$
- 

30

 $10$ 

В данном примере можно закупиться следующим образом: 10 10 10 20 20, либо 10 10 10 30 30. В первом случае максимальная стоимость товара будет 20, а во втором - 30. Наибольшее количество товаров с одинаковой ценой в обоих случаях равно 3. В ответе нужно указать: 30 3.

Спрятать ответ

64 159

1) Сортируем по возрастанию и находим сумму

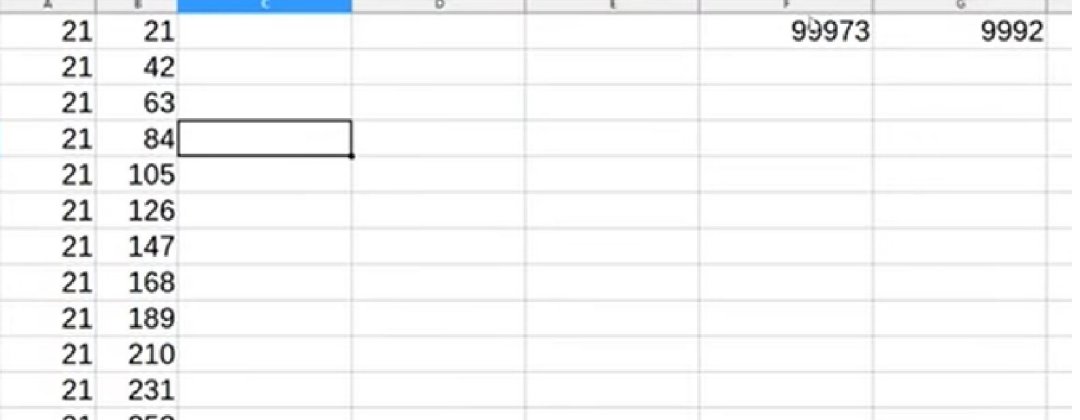

2) Условно отформатирована когда груз больше 99973

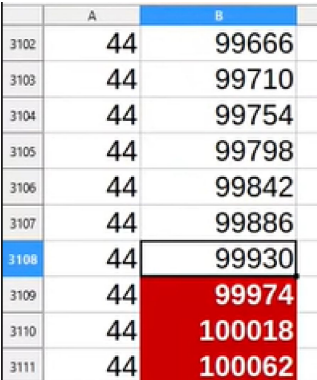

3) Нам надо дополнить цены двумя товарами (т.к по условию товар с одной ценой закупается 2). Поэтому и удаляю тоже 2 товара и **взять тоже должна тоже 2 товара максимальной стоимостью 65**

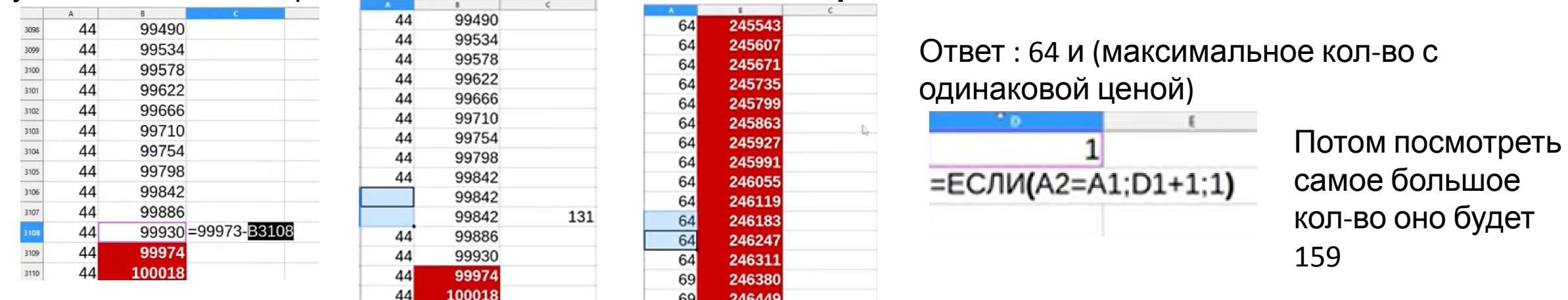